# **Section 5. Keyboard**

 $\overline{1}$ 

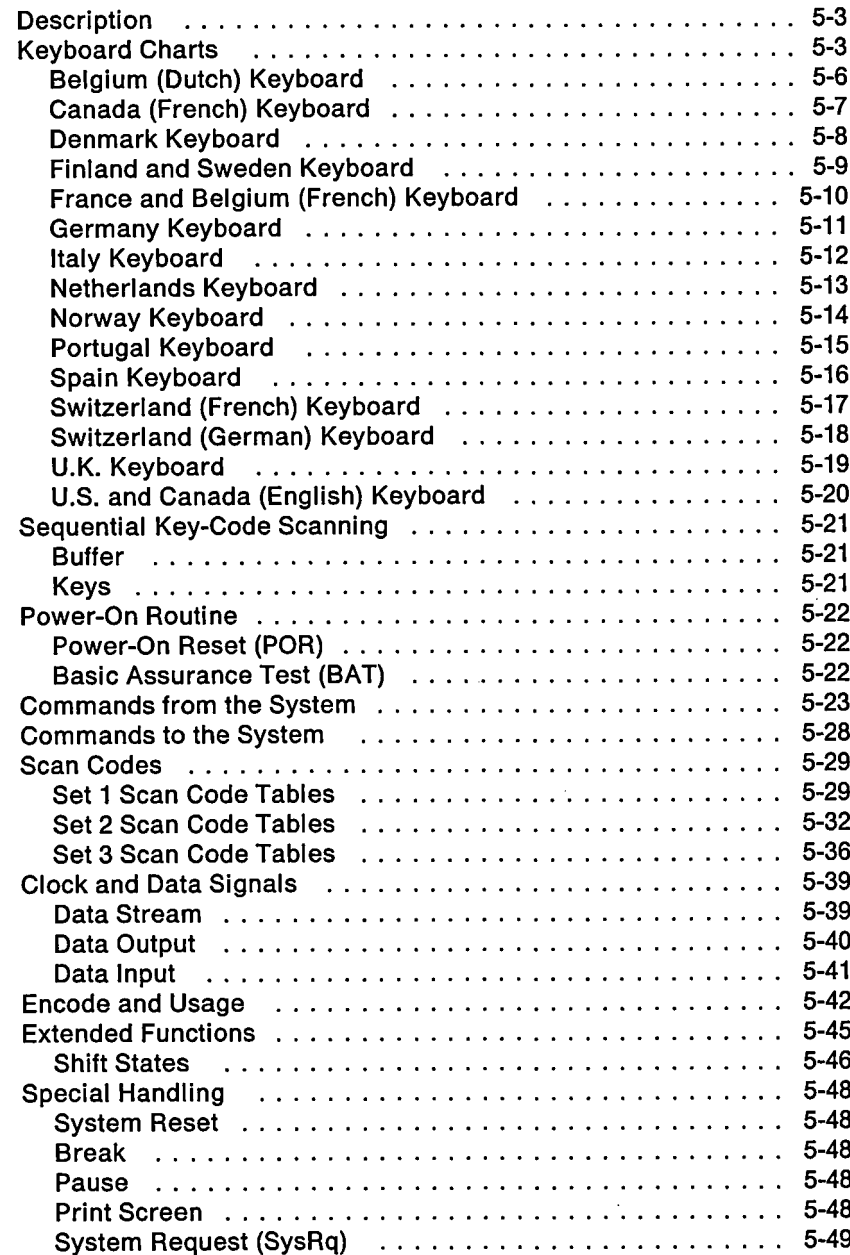

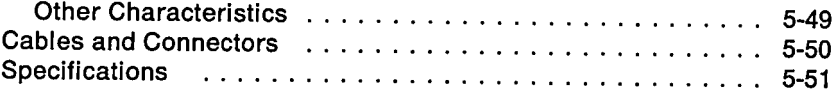

 $\bar{z}$  $\ddot{\phantom{a}}$ 

 $\overline{1}$ 

 $\ddot{\phantom{0}}$ 

 $\overline{(\ }$ 

### **Description**

 $\overline{1}$ 

**The IBM PS/1 computer keyboard has 101 keys for the U.S. and Canada (English) models. For other countries' models, it has 102 keys.**

**At system power-on, the keyboard monitors the signals on the "clock" and "data" lines and establishes its line protocol. A bidirectional serial interface in the keyboard converts the clock and data signals and sends this information to and from the keyboard through the keyboard cable.**

### **Keyboard Charts**

**The 101-l102-key keyboard is shown in the following charts:**

- **Belgium (Dutch)**
- **Canada (French)**
- **Denmark**
- **Finland and Sweden**
- **France and Belgium (French)**
- **Germany**
- **•** Italy
- **Netherlands**
- **Norway**
- **•** Portugal
- **•** Spain
- **Switzerland (French)**
- **Switzerland (German)**
- **U.K.**
- **U.S. and Canada (English).**

**The charts are shown in alphabetical order on the following pages. On the actual keyboard, nomenclature is on the top and the front of the keybuttons. In this manual, nomenclature for the front of the key is shown on the top of the key, in the lower right corner.**

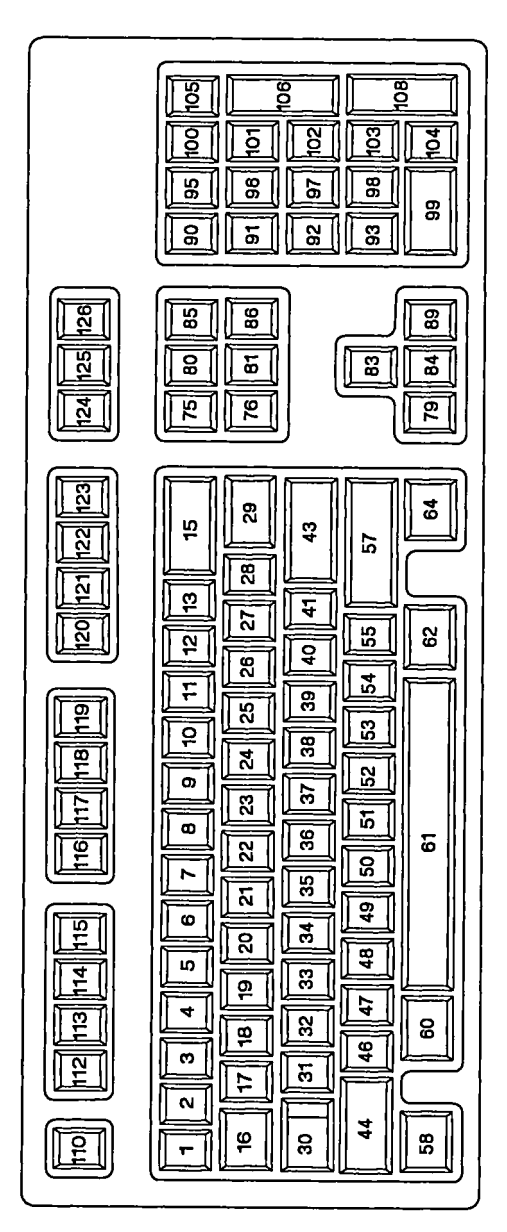

 $\overline{1}$ 

 $\left($ 

 $\overline{(}$ 

**Figure 5-1. Key Numbering for the 101-Key Keyboard**

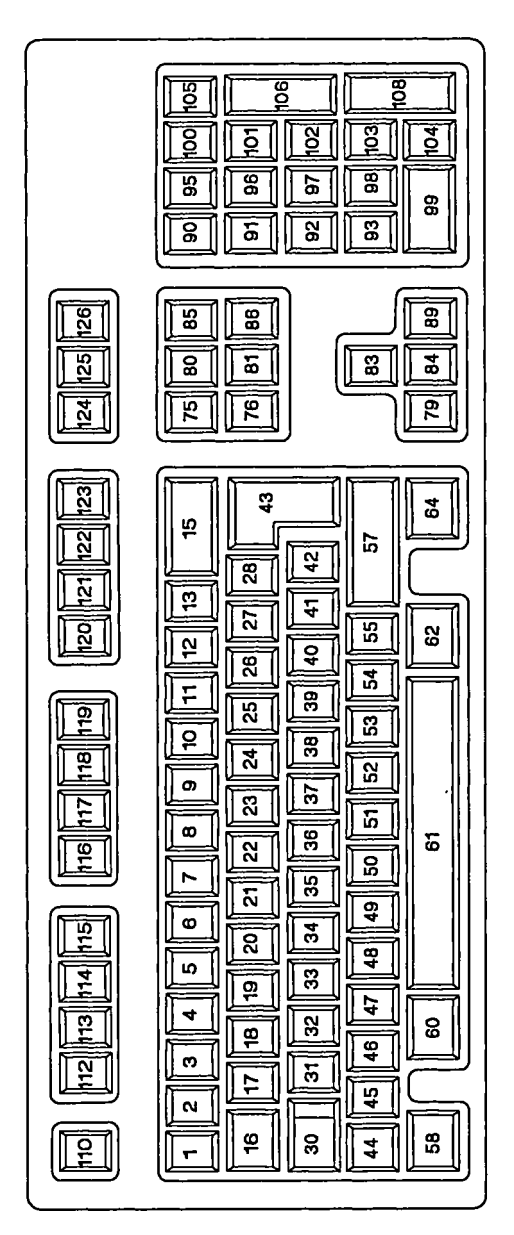

**Figure 5-2. Key Numbering for the 102-Key Keyboard**

**(**

 $\overline{ }$ 

 $\overline{\phantom{a}}$ 

### **F elgium (Dutch) Keyboard**

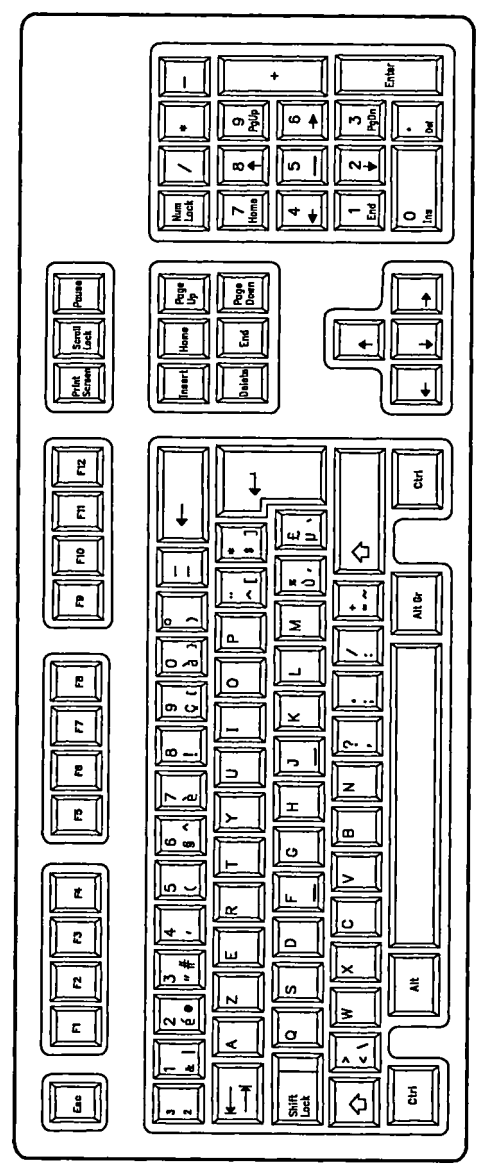

 $\overline{(\ }$ 

 $\left($ 

 $\overline{(\ }$ 

**5-6 Keyboard, Charts**

#### **Canada (French) Keyboard**

 $\overline{1}$ 

 $\bigl($ 

 $\overline{\mathcal{L}}$ 

 $\sim$ 

![](_page_6_Figure_1.jpeg)

### **Denmark Keyboard**

![](_page_7_Figure_1.jpeg)

 $\big($ 

 $\overline{ }$ 

 $\big($ 

### **Finland and Sweden Keyboard**

 $\overline{1}$ 

 $\big($ 

I

![](_page_8_Figure_1.jpeg)

### **France and Belgium (French) Keyboard**

![](_page_9_Figure_1.jpeg)

 $\overline{(}$ 

 $\big($ 

 $\overline{\mathcal{L}}$ 

### **Germany Keyboard**

 $\overline{1}$ 

 $\Big(\Big)$ 

 $\bar{z}$  $\overline{(}$ 

i.

![](_page_10_Figure_1.jpeg)

### **Italy Keyboard**

![](_page_11_Figure_1.jpeg)

 $\overline{(}$ 

 $\left\langle \right\rangle$ 

 $\overline{(}$ 

#### **Netherlands Keyboard**

 $\overline{(\}$ 

 $\Big(\Big)$ 

 $\overline{(\ }$ 

![](_page_12_Figure_1.jpeg)

#### **Norway Keyboard**

![](_page_13_Figure_1.jpeg)

 $\overline{1}$ 

 $\big($ 

 $\overline{(\}$ 

**5-14 Keyboard, Charts**

## **Portugal Keyboard**

 $\overline{\mathcal{L}}$ 

 $\mathfrak{c}$ 

 $\left($ 

![](_page_14_Figure_1.jpeg)

### **Spain Keyboard**

![](_page_15_Figure_1.jpeg)

 $\overline{(}$ 

 $\big($ 

 $\overline{(}$ 

**5-16 Keyboard, Charts**

### **Switzerland (French) Keyboard**

 $\overline{1}$ 

 $\overline{(\ }$ 

 $\overline{\mathcal{L}}$ 

![](_page_16_Figure_1.jpeg)

### **Switzerland (German) Keyboard**

![](_page_17_Figure_1.jpeg)

 $\overline{(}$ 

 $\langle$ 

 $\overline{(}$ 

### **U.K. Keyboard**

 $\overline{1}$ 

 $\int_{\mathbb{R}^3\times\mathbb{R}^3}$ 

 $\left($ 

![](_page_18_Figure_1.jpeg)

**Keyboard, Charts 5-19**

## **U.S. and Canada (English) Keyboard**

![](_page_19_Figure_1.jpeg)

 $\overline{\mathcal{L}}$ 

 $\big($ 

 $\overline{\mathcal{L}}$ 

## **Sequential Key-Code Scanning**

**The keyboard detects all keys pressed, and sends each scan code in the correct sequence. The keyboard stores the scan codes in its buffer until serviced by the system.**

#### **Buffer**

**A 17-byte first-in-first-out (FIFO) buffer in the keyboard stores the scan codes until the system is ready to receive them. A buffer-overrun condition occurs when more than 16 bytes are placed in the keyboard buffer. An overrun code replaces the 17th byte. If more keys are pressed before the system allows keyboard output, the additional data is lost.**

**When the keyboard is allowed to send data, the bytes in the buffer are sent as in normal operation, and new data entered is detected and sent. Response codes do not occupy a buffer position.**

**If keystrokes generate a multiple-byte sequence, the entire sequence must fit into the available buffer space or the keystroke is discarded and a buffer-overrun condition occurs.**

#### **Keys**

 $\overline{\mathbf{r}}$ 

**With the exception of the Pause key, all keys are make/break. The make scan code of a key is sent to the keyboard controller when the key is pressed. The break scan code is sent when the key is released.**

**Additionally, except for the Pause key, all keys are typematic. When a key is pressed and held down, the keyboard sends the make code for that key, delays 500 milliseconds i20%, and begins sending make codes for that key at <sup>a</sup> rate of 10.9 characters per second 120%. The typematic rate and delay can be modified. (See "Set Typematic Rate/Delay (Hex F3)" on page 5-26.)**

**If two or more keys are held down, only the last key pressed repeats at the typematic rate. Typematic operation stops when the last key pressed is released, even if other keys are still held down. If a key is pressed and held down while keyboard transmission is inhibited, only the first make code is stored in the buffer. This prevents buffer overflow as a result of typematic action.**

**Note: Scan code set <sup>3</sup> allows key types to be changed by the system. (See "Set <sup>3</sup> Scan Code Tables" on page 5-36 for the default settings.)**

 $\overline{1}$ 

 $\overline{(}$ 

 $\overline{(\ }$ 

### **Power-On Routine**

**The following activities take place when power is first applied to the keyboard.**

#### **Power-On Reset (POR)**

**A "power-on reset" (POR) signal occurs a minimum of 150 milliseconds and a maximum of 2.0 seconds from the time power is applied to the keyboard.**

#### **Basic Assurance Test (BAT)**

**The basic assurance test (BAT) Consists of a keyboard processor test, <sup>a</sup> read-only memory (ROM) checksum, and <sup>a</sup> random-access memory (RAM) test. During the BAT, activity on the "clock" and "data" lines is ignored. The LEDs are turned on at the beginning and off at the end of the BAT. The BAT takes <sup>a</sup> minimum of 300 milliseconds and <sup>a</sup> maximum of 500 milliseconds. This is in addition to the time required for the POR.**

**Upon satisfactory completion of the BAT, the keyboard sends the BAT completion code (hex AA) and keyboard scanning begins. If a BAT failure occurs, the keyboard sends the BAT failure code (hex FC) and the keyboard is disabled pending command input. Completion codes are sent between <sup>450</sup> milliseconds and 2.5 seconds after POR, and between 300 and 500 milliseconds after a Reset command is acknowledged.**

**Immediately following POR, the keyboard monitors the signals on the keyboard "clock" and "data" lines and sets the line protocol.**

## **Commands from the System**

**Figure 5-3 shows the commands that the system may send and their hexadecimal values.**

![](_page_22_Picture_502.jpeg)

**These commands can be sent to the keyboard at any time. The keyboard responds within 20 milliseconds, except when performing the BAT or executing a Reset command.**

**The following commands are in alphabetical order. They have different meanings when issued by the keyboard. (See "Commands to the System" on page 5-28.)**

**Default Disable (Hex F5): The Default Disable command resets all conditions to the power-on default state. The keyboard responds with Acknowledge, clears its output buffer, sets the default key types (scan code set 3 operation only) and typematic rate/delay, and clears the last typematic key. The keyboard stops scanning, and'waits for the next command.**

**Echo (Hex EE): The Echo command is a diagnostic aid. When the keyboard receives this command, it responds with Echo and if the keyboard was previously enabled continues scanning.**

**Enable (Hex F4): When the Enable command is sent, the keyboard responds with Acknowledge, clears its output buffer, clears the last typematic key, and starts scanning.**

**Invalid Command (Hex EF and F1): Hex EF and hex F1 are invalid commands and are not supported. If one of these is sent, the keyboard responds with a Resend and continues in its prior scanning state. No other activities occur.**

 $\overline{ }$ 

 $\left($ 

l

**Read ID (Hex F2): The Read ID command requests identification information from the keyboard. The keyboard responds with Acknowledge, discontinues scanning, and sends the two keyboard ID bytes. The second byte must follow completion of the first by no more than 500 microseconds. After sending the second lD byte, the keyboard continues scanning.**

**Resend (Hex FE): The Resend command is sent when the system detects an error in any transmission from the keyboard. It is sent only after a keyboard transmission and before the system allows the next keyboard output. The keyboard responds with the previous output again (unless the previous output was Resend, in which case the keyboard sends the last byte before the Resend command).**

**Reset (Hex FF): The Reset command starts a program reset and a keyboard internal self-test. The keyboard responds with Acknowledge and ensures that the system accepts the Acknowledge before executing the command. The system signals acceptance of Acknowledge by raising the "clock" and "data" lines for a minimum of 500 microseconds. The keyboard is disabled from the time it receives the Reset command until Acknowledge is accepted, or until another command is sent that overrides the previous command.**

**Following acceptance of Acknowledge, the keyboard is reinitialized and performs the BAT. After sending the BAT completion code, the keyboard defaults to scan code set 2.**

**Select Alternate Scan Codes (Hex F0): The Select Alternate Scan Codes command instructs the keyboard to select one of three sets of scan codes. The keyboard responds with Acknowledge and clears both the output buffer and the typematic key (if one is active). The system then sends the option byte and the keyboard responds with another Acknowledge. An option byte value of hex 01 selects scan code set 1, hex 02 selects set 2, and hex 03 selects set 3.**

**An option byte value of hex 00 causes the keyboard to respond with Acknowledge and send a byte telling the system which scan code set is currently in use.**

**After establishing the new scan code set, the keyboard returns to the scanning state it was in before receiving the Select Alternate Scan Codes command.**

#### **Set All Keys (Hex F7, F8, F9, FA)**

**The Set All Keys commands instruct the keyboard to set all the keys to the type listed in Figure 5-4.**

![](_page_24_Picture_681.jpeg)

**The keyboard responds with Acknowledge, clears its output buffer, sets all keys to the type indicated by the command, and continues scanning (if it was previously enabled). Although these commands can be sent using any scan code set, they affect only the operation of scan code set 3.**

**Set Default (Hex F6): The Set Default command resets all conditions to the power-on default state. The keyboard responds with Acknowledge, clears its output buffer, sets the default key types (scan code set 3 operation only) and typematic rate/delay, clears the last typematic key, and continues scanning (if it was previously enabled).**

**Set Key Type (Hex FB, FC, FD): The Set Key Type commands instruct the keyboard to set all the keys to the type listed in Figure 5-5.**

![](_page_24_Picture_682.jpeg)

**The keyboard responds with Acknowledge, clears its output buffer, and prepares to receive key identification. Key identification is accomplished by the system identifying each key by its scan code value as defined in scan code set 3. Only scan code set 3 values are** **valid for key identification. The type of each identified key is set to the value indicated by the command.**

**These commands can be sent using any scan code set, but affect only the operation of scan code set 3.**

 $\overline{1}$ 

**Set/Reset Status Indicators (Hex ED): Three status indicators on the PC Enhanced keyboard- Caps Lock, Num Lock, and Scroll Lock- are accessible by the system. The keyboard activates or deactivates these indicators when it receives a valid command-code sequence from the system. The command sequence begins with the Set/Reset Status command. The keyboard responds Acknowledge, discontinues scanning, and waits for the option byte from the system. The bit assignments for this option byte are as listed in Figure 5-6.**

![](_page_25_Picture_814.jpeg)

**If the bit for an indicator is set to 1, the indicator is turned on. If the bit is set to 0, the indicator is turned off.**

**The keyboard responds to the option byte with Acknowledge, sets the indicators and, if the keyboard was previously enabled, continues scanning. The state of the indicators will reflect the bits in the option byte and can be activated or deactivated in any combination. If another command is received in place of the option byte, execution of the Set/Reset Mode Indicators command is stopped, with no change to the indicator states, and the new command is processed.**

**Immediately after power-on, the lights default to the off state. If the Set Default and Default Disable commands are received, the lights remain in the state they were in before the command was received.**

**Set Typematic Rate/Delay (Hex F3): The Set Typematic Rate/Delay command changes the typematic rate and delay. The keyboard responds Acknowledge, stops scanning, and waits for the system to issue the rate/delay value byte. The keyboard responds to the rate/delay value byte with another Acknowledge, sets the rate and delay to the values indicated, and continues scanning (if it was previously enabled). Bit 7 is always 0. Bits 6 and 5 set the delay. The delay is equal to 1 plus the binary value of bits 6 and 5, multiplied by 250 milliseconds i20%. Bits 4, 3, 2, 1, and <sup>0</sup> set the rate.**

**The period (interval from one typematic output to the next) is determined by the following equation:**

**Period = (8 + A) X (25) X 0.00417 seconds. where: A = binary value of bits 2, 1, and 0.**  $B = binary value of bits 4 and 3.$ 

 $\overline{1}$ 

**The typematic rate (make codes per second) is the inverse of the** period.

![](_page_26_Picture_494.jpeg)

**The default values for the system keyboard are as follows:**

**Typematic rate** = 10.9 **characters per second**  $\pm$  20%.

 $Delta$  **Delay** = 500 milliseconds  $\pm$  20%.

**The execution of this command stops without change to the existing rate if another command is received instead of the rate/delay value byte.**

## **Commands to the System**

**Figure 5-8 shows the commands that the keyboard may send to the system and their hexadecimal values.**

 $\mathbf{f}$ 

![](_page_27_Picture_567.jpeg)

**The commands the keyboard sends to the system are described below, in alphabetical order. They have different meanings when issued by the system. (See "Commands from the System" on page 5-23.)**

**Acknowledge (Hex FA): The keyboard sends Acknowledge to any valid input other than an Echo or Resend command. If the keyboard is interrupted while sending Acknowledge, it discards Acknowledge and accepts and responds to the new command.**

**BAT Completion Code (Hex AA): The keyboard sends the BAT completion code following satisfactory completion of BAT. Any other code indicates a failure of the keyboard.**

**BAT Failure Code (Hex FC): The keyboard sends the BAT failure code if a BAT failure occurs. The keyboard then discontinues scanning and waits for a system response or reset.**

**Echo (Hex EE): The keyboard sends Echo in response to an Echo command.**

**Keyboard ID: The Keyboard ID consists of two bytes, hex 83AB (PC Enhanced keyboard). The keyboard responds to the read ID with Acknowledge, discontinues scanning, and sends the two ID bytes. The least-significant byte is sent first, followed by the most-significant byte. Following the output of the keyboard ID, the keyboard begins scanning.**

**Key Detection Error (Hex 00 or FF): The keyboard sends the key detection error if conditions in the keyboard make it impossible to identify a switch closure. If the keyboard is using scan code set 1, the code is hex FF. For sets 2 and 3, the code is hex 00.**

**Overrun (Hex 00 or FF): An overrun character is placed in the keyboard buffer and replaces the last code when the buffer capacity has been exceeded. The code is sent to the system when it reaches the top of the buffer. If the keyboard is using scan code set 1, the code is hex FF. For sets 2 and 3, the code is hex 00.**

**Resend (Hex FE): The keyboard issues a Resend command following receipt of an invalid input or any input with incorrect parity. If the system sends nothing to the keyboard, no response is required.**

### **Scan Codes**

 $\overline{1}$ 

**The following tables list the key numbers of the three scan code sets and their hexadecimal values. The system defaults to scan code set 2, but can be switched to set 1 or set 3. (See "Select Alternate Scan Codes (Hex F0)" on page 5-24.)**

#### **Set 1 Scan Code Tables**

**In scan code set 1, each key is assigned a base scan code and, in some cases, extra codes to generate artificial shift states in the system. The typematic scan codes are identical to the base scan code for each key.**

**Figure 5-9 on page 5-30 shows the keys and the scan codes they send, regardless of any shift states in the keyboard or the system. Refer to "Keyboard Charts" on page 5-3 to determine the character associated with each key number.**

![](_page_29_Picture_724.jpeg)

 $\overline{1}$ 

 $\overline{(\}$ 

**The remaining keys send a series of codes dependent on the state of the shift keys (Ctrl, Alt, and Shift), and the state of Num Lock (On or Off). Because the base scan code is identical to that of another key, an extra code (hex E0) has been added to the base code to make it unique.**

**The following charts show the make/break code using the left Shift key. If the right Shift key is used, substitute its make/break code for that of the left Shift key.**

![](_page_30_Picture_869.jpeg)

 $\mathfrak{f}$ 

![](_page_30_Picture_870.jpeg)

![](_page_30_Picture_871.jpeg)

**Figure 5-13. Keyboard Scan Codes, Set 1 (Part 5 of 5) Key No. Make Code Ctrl Key Pressed 126\* E1 1D <sup>45</sup> E1 9D C5 E0 <sup>46</sup> E0 CG \* This key is not typematic. All associated scan codes occur on the make of the key.**

 $\overline{ }$ 

l

#### **Set 2 Scan Code Tables**

**In scan code set 2, each key is assigned <sup>a</sup> unique 8-bit make scan code, which is sent when the key is pressed. Each key also sends <sup>a</sup> break code when the key is released. The break code consists of <sup>2</sup> bytes, the first of which is the break code prefix (hex F0). The second byte is the same as the make scan code for that key. The typematic scan code for a key is the same as the make code.**

**The following charts show the keys and the scan codes the keys send regardless of any shift states in the keyboard or the system. Refer to"Keyboard Charts" on page 5-3 to determine the character associated with each key number.**

![](_page_32_Picture_1089.jpeg)

 $\overline{(\}$ 

 $\overline{1}$ 

**The remaining keys send a series of codes dependent on the state of the shift keys (Ctrl, Alt, and Shift), and the state of Num Lock (On or Off). Because the base scan code is identical to that of another key, an extra code (hex E0) has been added to the base code to make it unique.**

**The following charts show the make/break code using the left Shift key. If the right Shift key is used, substitute its make/break code for that of the left Shift key.**

 $\overline{1}$ 

 $\left($ 

 $\overline{(}$ 

![](_page_33_Picture_899.jpeg)

![](_page_33_Picture_900.jpeg)

#### **Figure 5-18. Keyboard Scan Codes, Set 2 (Part 5 of 5) Key No. Make Code Ctrl Key Pressed**

 $\overline{1}$ 

 $\mathfrak{g}$ 

**126\* E1 14 77 E1 F0 14 F077 E0 7E E0 F0 7E \* This key is not typematic. All associated scan codes occur on the make of the key.**

#### **Set 3 Scan Code Tables**

**In scan code set 3, each key is assigned a unique 8-bit make scan code, which is sent when the key is pressed. Each key also sends a break code when the key is released. The break code consists of <sup>2</sup> bytes, the first of which is the break code prefix (hex F0). The second byte is the same as the make scan code for that key. The typematic scan code for a key is the same as the make code. With this scan code set, each key sends only one scan code, and no keys are affected by the state of any other keys.**

 $\overline{1}$ 

**The following charts show the keys and the scan codes they send, regardless of any shift states in the keyboard or the system. Refer to"Keyboard Charts" on page 5-3 to determine the character associated with each key number.**

![](_page_35_Picture_677.jpeg)

![](_page_36_Picture_699.jpeg)

 $\overline{1}$ 

 $\overline{(\ }$ 

![](_page_37_Picture_314.jpeg)

 $\sim$ 

 $\overline{1}$ 

 $\langle$ 

 $\overline{(\ }$ 

### **Clock and Data Signals**

 $\overline{1}$ 

**The keyboard and system communicate over the "clock" and "data" lines. The source of each of these lines is an open-collector device on the keyboard that allows either the keyboard or the system to force a line to an inactive (low) level. When no communication is occurring, the "clock" line is at an active (high) level. The state of the "data" line is held active (high) by the keyboard.**

**When the system sends data to the keyboard, it forces the "data" line to an inactive level and allows the "clock" line to go to an active level.**

**An inactive signal will have a value of at least 0 V dc, but not greater than +0.7 V do. A signal at the inactive level is a logical 0. An active signal will have a value of at least +2.4 V dc, but not greater than +5.5 V do. A signal at the active level is a logical 1. Voltages are measured between a signal source and the dc ground.**

**When the keyboard sends data to or receives data from the system, it generates the "clock" signal to time the data. The system can prevent the keyboard from sending data by forcing the "clock" line to an inactive level; the "data" line may be active or inactive during this time.**

**During the BAT, the keyboard allows the "clock" and "data" lines to go to an active level.**

#### **Data Stream**

**Data transmissions to and from the keyboard consist of an 11-bit data stream (mode 2) sent serially over the "data" line. Figure 5-20 on page 5-40 shows the functions of the bits.**

![](_page_39_Picture_695.jpeg)

 $\overline{1}$ 

**Note: Mode 1 is a 9-bit data stream that does not have a parity bit or stop bit, and the start bit is always 1.**

#### **Data Output**

**When the keyboard is ready to send data, it first checks for a keyboard-inhibit or system request-to-send status on the "clock" and "data" lines. If the "clock" line is inactive (low), data is stored in the keyboard buffer. If the "clock" line is active (high) and the "data" line is inactive (request-to-send), data is stored in the keyboard buffer, and the keyboard receives system data.**

**If the "clock" and "data" lines are both active, the keyboard sends the start bit (0), 8 data bits, the parity bit, and the stop bit (1). Data will be valid before the trailing edge and beyond the leading edge of the clock pulse. During transmission, the keyboard checks the "clock" line for an active level at least every 60 milliseconds. If the system lowers the "clock" line from an active level after the keyboard starts sending data, a condition known as line contention occurs, and the keyboard stops sending data. If line contention occurs before the leading edge of the 10th clock signal (parity bit), the keyboard returns the "clock" and "data" lines to an active level. If line contention does not occur by the 10th clock signal, the keyboard completes the transmission. Follovliing line contention, the system can request the keyboard to resend/ the data.**

**Following a transmission, the system can inhibit the keyboard until the system processes the input, or until it requests that a response be sent**

#### **Data Input**

 $\overline{1}$ 

**When the system is ready to send data to the keyboard, it first checks to see if the keyboard is sending data. If the keyboard is sending, but has not reached the 10th clock signal, the system can override the keyboard output by forcing the keyboard "clock" line to an inactive (low) level. If the keyboard transmission is beyond the 10th clock signal, the system must receive the transmission.**

**If the keyboard is not sending, or if the system elects to override the output from the keyboard, the system forces the keyboard "clock" line to an inactive level for more than 60 microseconds while preparing to send data. When the system is ready to send the start bit (the "data" line will be inactive), it allows the "clock" line to go to an active (high) level.**

**The keyboard checks the state of the "clock" line at intervals of no more than 10 milliseconds. If a system request-to-send is detected, the keyboard counts 11 bits. After the 10th bit, the keyboard checks for an active level on the "data" line, and if the line is active, forces it inactive, and counts one more bit. This action signals the system that the keyboard has received its data. Upon receipt of this signal, the system returns to a ready state, in which it can accept keyboard output, or goes to the inhibited state until it is ready.**

**If the keyboard "data" line is found at an inactive level following the 10th bit, a framing error has occurred, and the keyboard continues to count until the "data" line becomes active. The keyboard then makes the "data" line inactive and sends a Resend.**

**Each system command or data transmission to the keyboard requires a response from the keyboard before the system can send its next output. The keyboard will respond within 20 milliseconds Unless the system prevents keyboard output. If the keyboard response is invalid or has a parity error, the system sends the command or data again. However, the two byte commands require special handling. lf Set Typematic Rate/Delay (hex F3), Select Alternate Scan Codes (hex F0), or Set/Reset Mode Indicators (hex ED) has been sent and acknowledged, and the value byte has been sent but the response is invalid or has a parity error, the system will resend both the command and the value byte.**

### **Encode and Usage**

**The keyboard routine, provided by IBM in the ROM BIOS, is responsible for converting the keyboard scan codes into extended ASCII. The extended ASCII codes returned by the ROM routine are mapped to the US. English keyboard chart. Some operating systems can make provisions for alternate keyboard charts by providing an interrupt replacement routine that resides in the RAM. This section discusses only the ROM routine.**

 $\overline{1}$ 

**Extended ASCII encompasses 1-byte character codes with possible values of 0 to 255, an extended code for certain extended keyboard functions, and functions handled within the keyboard routine or through interrupts.**

**The character codes are passed through the BIOS keyboard routine to the system or application program. A -1 means the combination is suppressed in the keyboard routine. The codes are returned in the AL register. See Section 11, "Characters and Keystrokes" for the codes.**

![](_page_41_Picture_516.jpeg)

![](_page_42_Picture_480.jpeg)

 $\overline{\mathbf{I}}$ 

 $\overline{(\ }$ 

![](_page_43_Picture_441.jpeg)

 $\overline{1}$ 

 $\left($ 

 $\overline{(}$ 

**Figure 5-22 lists the keys that have meaning only in Num Lock, Shift, or Ctrl states.**

**The Shift key temporarily reverses the current Num Lock state.**

![](_page_43_Picture_442.jpeg)

### **Extended Functions**

**For certain functions that cannot be represented by a standard ASCII code, an extended code is used. A character code of 00H (null) is returned in AL. This indicates that the system. or application program should examine a second code, which will indicate the actual function. Usually, this second code is the scan code of the primary key that was pressed. This code is returned in AH.**

![](_page_44_Picture_625.jpeg)

**Figure 5-23 is a list of the extended codes and their functions.**

![](_page_45_Picture_644.jpeg)

 $\overline{1}$ 

 $\left($ 

#### **Shift States**

**Most shift states are handled within the keyboard routine and are not apparent to the system or application program. In any case, the current status of active shift states is available by calling a software interrupt in the BIOS keyboard routine. The following keys result in altered shift states:**

**Shift: This key temporarily shifts keys 1 through 13, 16 through 29, 31 through 41, and 46 through 55, to uppercase (base case if in Caps Lock state). Also, the Shift temporarily reverses the Num Lock or non-Num Lock state of keys 91 through 93, 96, 98, 99, and 101 through 104 on a PC Enhanced keyboard. If in Num Lock state, the Shift key temporarily invokes the cursor functions of keys 8 through 10, 12, 13, 23 through 25, 37 through 40, 52, and 54 on a Space Saving keyboard.**

**Control (Ctrl): This key temporarily shifts keys 3, 7, 12, 15 through 29, 31 through 39, 43, 46 through 52, 75 through 89, 91 through 93, 95 through 108, 112 through 124, and 126 to the Ctrl state. The Ctrl key is also used with the Alt and Delete keys to cause the system reset**

**function and with the Pause/Break key to cause the break function. The system reset and break functions are described under "Special Handling" on page 5-48.**

**Alternate (Alt): This key temporarily shifts keys 1 through 29, 31 through 43, 46 through 55, 75 through 89, 95, 100, and 105 through 124 to the Alt state. The Alt key is also used with the Ctrl and Delete keys to cause a system reset.**

**The Alt key also allows the user to enter any character code from 1 to 255. The user holds down the Alt key and types the decimal value of the desired character on the numeric keypad. The Alt key is then released. If the number is greater than 255, a modulo-256 value is used. This value is interpreted as a character code and is sent through the keyboard routine to the system or application program. Alt is handled in the keyboard routine.**

**Caps Lock: This key shifts keys 17 through 26, 31 through 39, and 46 through 52 to uppercase. When Caps Lock is pressed again, it reverses the action. Caps Lock is handled in the keyboard routine. When Caps Lock is pressed, it changes the Caps Lock Mode indicator. If the indicator was on, it will go off; if it was off, it will go on.**

**Scroll Lock or ScrLk: When interpreted by appropriate application programs, this key indicates that the cursor control keys will cause windowing over the text rather than moving the cursor. When the Scroll Lock (ScrLk) key is pressed again, it reverses the action. The keyboard routine simply records the current shift state of the key. It is the responsibility of the application program to perform the function. When Scroll Lock is pressed, it changes the Scroll Lock Mode indicator. If the indicator was on, it will go off; if it was off, it will go on.**

**Num Lock or NumLk: For the PC Enhanced keyboard, this key shifts keys 91 through 93, 96 through 99, and 101 through 104 to uppercase. When Num Lock is pressed again, it reverses the action.**

**For the Space Saving keyboard, this key shifts keys 8 through 10, 12, 13, 37 through 40, 23 through 25, and 52 through 54. The NumLk for this keyboard is Shift plus the ScrLk key.**

**Num Lock for both keyboards is handled in the keyboard routine.**

**Shift Key Priorities and Combinations: If combinations of the Alt, Ctrl, and Shift keys are pressed and only one is valid, the priority is as follows: the Alt key is first, the Ctrl key is second, and the Shift key is third. The only valid combination is Alt and Ctrl, which is used in the system reset function.**

Í

 $\mathfrak{g}$ 

### **Special Handling**

#### **System Reset**

**The combination of any Alt, Ctrl, and Delete keys results in the keyboard routine that starts a system reset or restart. System reset is handled by BIOS.**

#### **Break**

**The combination of the Ctrl and Pause/Break keys results in the keyboard routine signaling INT 1BH. The extended characters (AL) = hex 00 and (AH) = hex 00 are also returned.**

#### **Pause**

**The Pause key causes the keyboard interrupt routine to loop, waiting for any character or function key to be pressed. This provides a method of temporarily suspending an operation, such as listing or printing, and then resuming the operation. The method is not apparent to either the system or the application program. The keystroke used to resume operation is discarded. Pause is handled in the keyboard routine.**

#### **Print Screen**

**The Print Screen key results in an interrupt invoking the print-screen routine. This routine works in the alphanumeric or graphics mode, with unrecognizable characters printing as blanks.**

#### **System Request (SysRq)**

 $\overline{1}$ 

 $\overline{(}$ 

**When the Syqu (Alt and Print Screen) key is pressed, a hex 8500 is placed in AX, and an INT 15H is executed. When the Syqu key is released, a hex 8501 is placed in AX, and another INT 15H is executed. If an application uses the key, the following steps must be performed:**

- **1. Save the previous address.**
- **2. Overlay interrupt vector hex 15.**
- **3. Check AH for a value of hex 85:**

**If yes, process may begin. If no, go to previous address.**

**The application program must preserve the values in all registers, except AX, upon return. A system request is handled in the keyboard routine.**

#### **Other Characteristics**

**The keyboard routine does its own buffering. If a key is pressed when the buffer is full, the key is ignored and the alarm is activated.**

**The keyboard routine also suppresses the typematic action of the following keys: Ctrl, Shift, Alt, Num Lock (NumLk), Scroll Lock (ScrLk), Caps Lock, and Ins (Insert).**

**During each INT 09H from the keyboard, an INT 15H, function (AH) = hex 4F is generated by the BIOS after the scan code is read from the keyboard adapter. The scan code is passed in the (AL) register with the carry flag set. This is to enable an operating system to intercept each scan code prior to its being handled by the WT 09H routine, and have a chance to change or act on the scan code. If the carry flag is changed to 0 on return from INT 15H, the scan code will be ignored by the interrupt handler.**

## **Cables and Connectors**

**The keyboard cable connects to the system with a 6-pin miniature DIN connector. Figure 5-24 shows the pin configuration and signal assignments.**

 $\mathbf{I}$ 

 $\overline{(\ }$ 

![](_page_49_Picture_2.jpeg)

![](_page_49_Picture_159.jpeg)

# **Specifications**

 $\overline{1}$ 

 $\overline{\mathcal{L}}$ 

 $\overline{(\ }$ 

**The following are specifications for the keyboard.**

![](_page_50_Picture_118.jpeg)

**5-52 Keyboard, Specifications**

 $\overline{1}$ 

 $\overline{(}$ 

 $\int_{\mathbb{R}^n}$